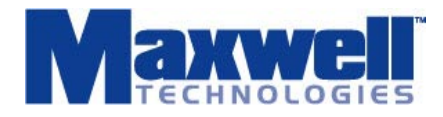

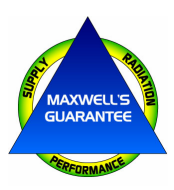

## **APPLICATIONS NOTE**

**Calculating the current consumption of an SDRAM** 

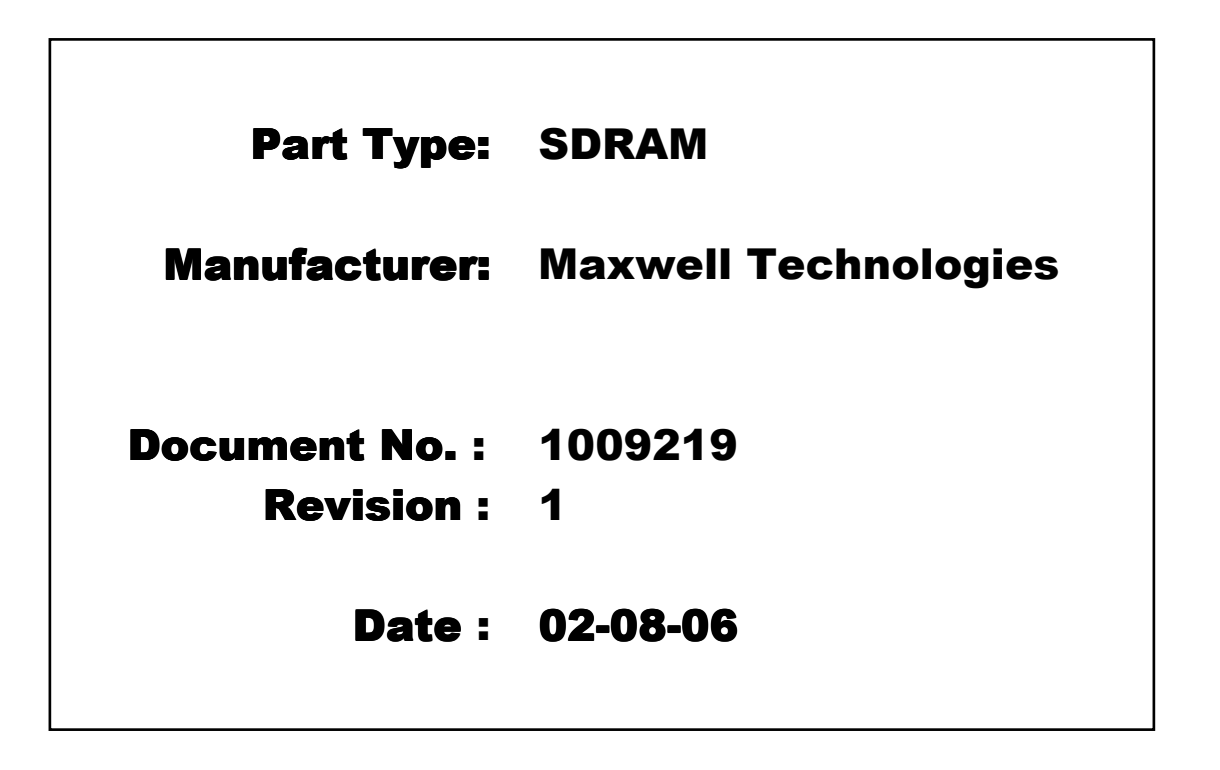

Date:  $2/10/06$ Prepared By: Ed Patnaude, Sr. Applications Engineer Date:  $2/10/06$ Approved By: ongden, Sr. Dir., Marketing and Technology

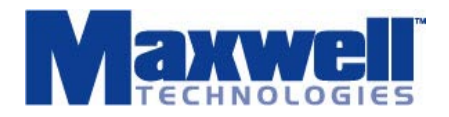

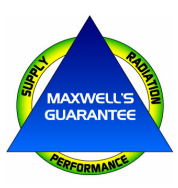

# **Table of Contents**

**Purpose** 

**Abstract** 

**Example Calculation** 

**Conclusion** 

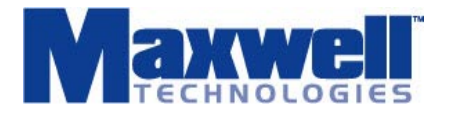

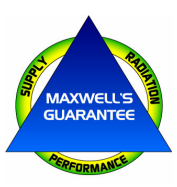

**PURPOSE:** This application note describes the method used to calculate the current consumption of an SDRAM.

**ABSTRACT:** The average current consumption of an SDRAM is the sum of the operating currents divided by the total time.

**(Operating current + Standby current + Burst Current + Refresh current) / Total Time** 

## **Current Consumption Formula:**

**Operating Current** 

```
[{ICC1 - iRASmin * (tRASmin - tRCmin) – iRPmin * (tRPmin / tRCmin)} * AN * (tRASmin + tRPmin) 
Standby Current 
                                      + iRAS * ΣtRAS + iRP + ΣtRP 
Burst Operating Current 
                                    + (iBST – iRAS) * (BN – AN) * tCK
Refresh Current 
                                         + ICC5 * RN * tRC1min
```
**Total Time** 

 $/ 11$ 

Note: Definitions of the terms used in the above formula can be found in Table 2.

**Example Calculation:** This example uses Maxwell Technologies 256Mbit SDRAM, running at 100 MHZ. The operation used is a read-modify-write. The timing diagram in Figure 1. shows the SDRAM commands and their timing relationship used to perform the read-modify-write operation.

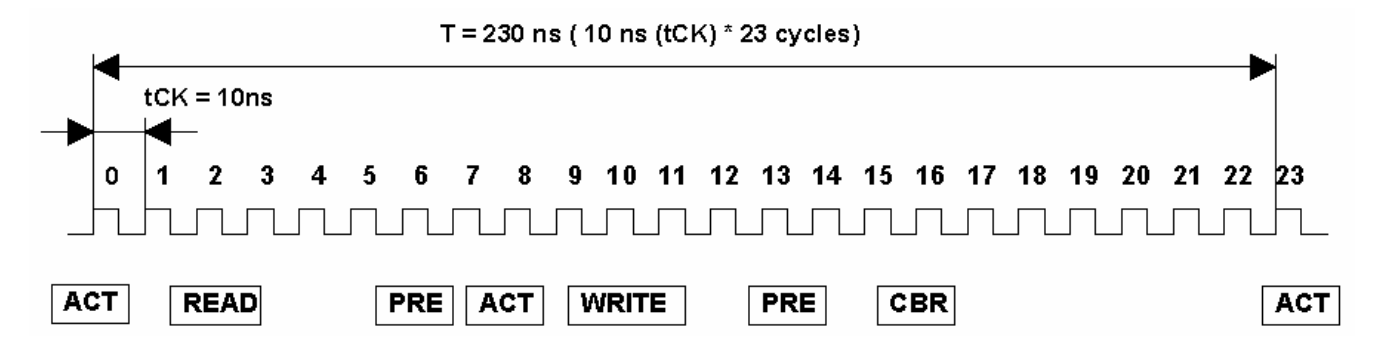

**Figure 1. Timing Diagram** 

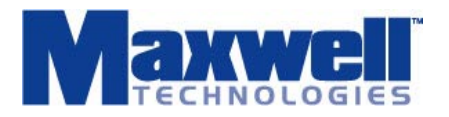

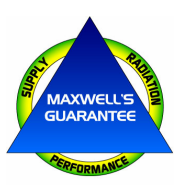

## **Table 2. Terms Required for current consumption calculations**

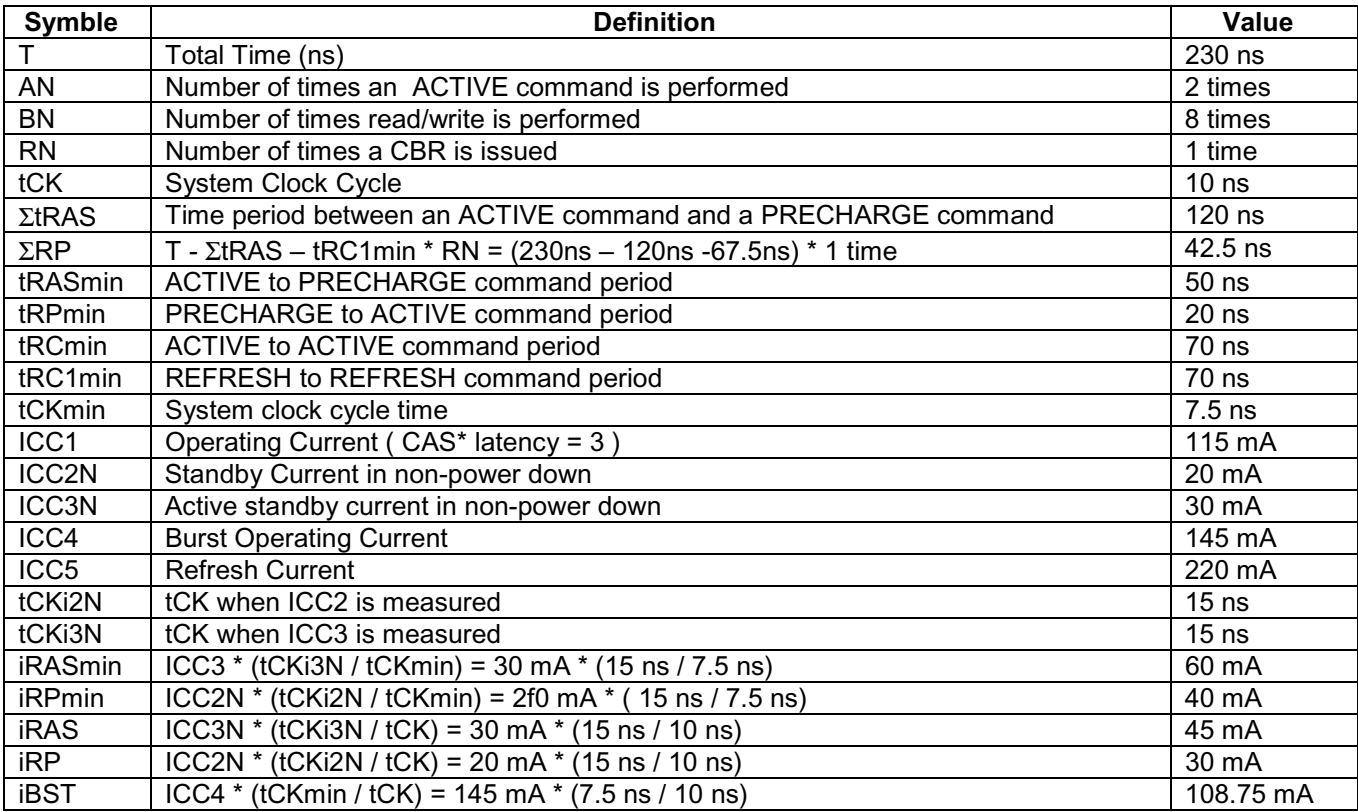

Note: The values presented in Table 1 are taken from the Maxwell data sheet, 48SD1616, 256mbit SDRAM running at a clock frequency of 100MHz.

### **Current Consumption Calculations:**

#### **Average Operating Current Consumption Calculation**

- {ICC1 iRASmin \* (tRASmijn / tRCmin) iRPmin \*(tRPmin / tRCmin)} \* AN (tRASmin + tRPmin)
- $=$  {115 mA 60mA  $*$  (45 ns / 67.5 ns) 40mA  $*$  (20 ns / 67.5 ns)}  $*$  2 times  $*$  (45 ns + 20 ns)
- $=$  (115 mA 60 mA\*0.67 40 mA) \* 2 times \* 65 ns
- $= 115$  mA  $40$  mA  $12$  mA  $*$  130ns
- $= 63$  mA  $*$  130 ns
- $= 8190$  mA  $-$ ns

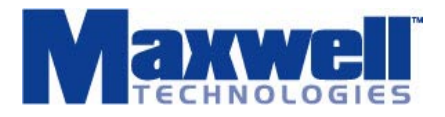

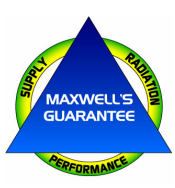

#### **Average Standby Current Consumption Calculation**

- iRAS \* ΣtRAS + iRP \* ΣtRP
- $= 45$  mA  $*$  120 ns + 30 mA  $*$  42.5 ns
- $= 6675 \text{ mA-ns}$

#### **Average Burst Operating Current Consumption Calculation**

- $(iBST iRAS) * (BN AN) * tCK$
- $=$  (108.75 mA  $-$  45mA)  $*$  (8-2) times  $*$  10 ns
- $= 3825 \text{ mA}$

#### **Average Refresh Current Consumption Calculation**

ICC5 \* RN \* tRC1min

= 220 mA \* 1 time \* 67.5 ns

 $= 14850$  mA-ns

#### **Average Current Consumption Calculation**

(Operating Current + Standby Current + Burst Current + Refresh Current) / Total Time

(8190 mA-ns + 6675 mA-ns + 3825 mA-ns + 14850 mA-ns ) / 230 ns

= **167.7 mA**

**Conclusion:** The average current consumption of an SDRAM is the sum of the operating currents divided by the total time. The average current consumption is dependent on the system clock frequency.

When analyzing the current consumption of an SDRAM, the designer must take into account the varies operations performed and calculate the average current consumption for each operation. Once this is complete the worst case current consumption can be determined.